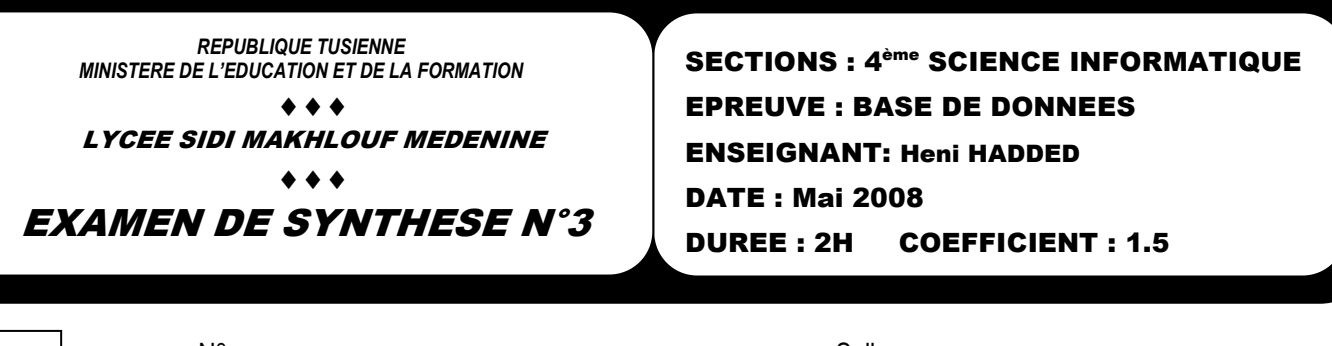

Nom et prénom :……………………………………………………………………………………………………….……………

N° : ………………………………………. Salle: ……………………..…………

**Note** 

.....…………**/ 20**

**Le sujet comporte 5 pages numérotées de 1/5 à 5/5.** 

### EXERCICE 1 (4 points)

j

 $\times$ 

1. Quelle est la syntaxe de la commande SQL qui permet l'attribution des droits système ? …………………………………………………………………………..……………………… ……………………………………………………………………………………………...……  $\mathcal{L}^{\text{max}}_{\text{max}}$ 2. Quelle est la syntaxe de la commande SQL qui permet l'attribution des droits objets?

…………………………………………………………………………...……………………… ……………………………………………………………………………………………...…… ……………………………………………………………………………………………...……

3. Quelles sont les fonctions agrégats ?

………………………………………………………………………………..………………… ……………………………………………………………………………………………...……

……………………………………………………………………………………………...……

4. Quel est le rôle du cryptage d'une base de données ? ………………………………………………………………………………..…………………

### EXERCICE 2 (9 points)

Soient les faits suivants :

- Une usine est décrite par son numéro **NU**, son nom **NomU**, la ville dans laquelle est-elle est située.
- Un produit est décrite par son numéro **NP**, son nom **NomP**, sa couleur, son poids.
- Un fournisseur est décrite par son numéro **NF**, son nom **NomF**, son statut (fournisseur soustraitant, fournisseur exclusif,…), la ville ou il est domicilié.
- Le produit de numéro **NP** a été livré à l'usine de numéro **NU** par le fournisseur **NF** dans une date, et une et une quantité données. Soit la description textuelle suivante :

**Usine (NU, NomU, ville) Produit (NP, NomP, couleur, poids) Fournisseur (NF, NomF, statuts, ville) Livraison (NP#, NU#, NF#, date, qte)** 

# **Questions :**

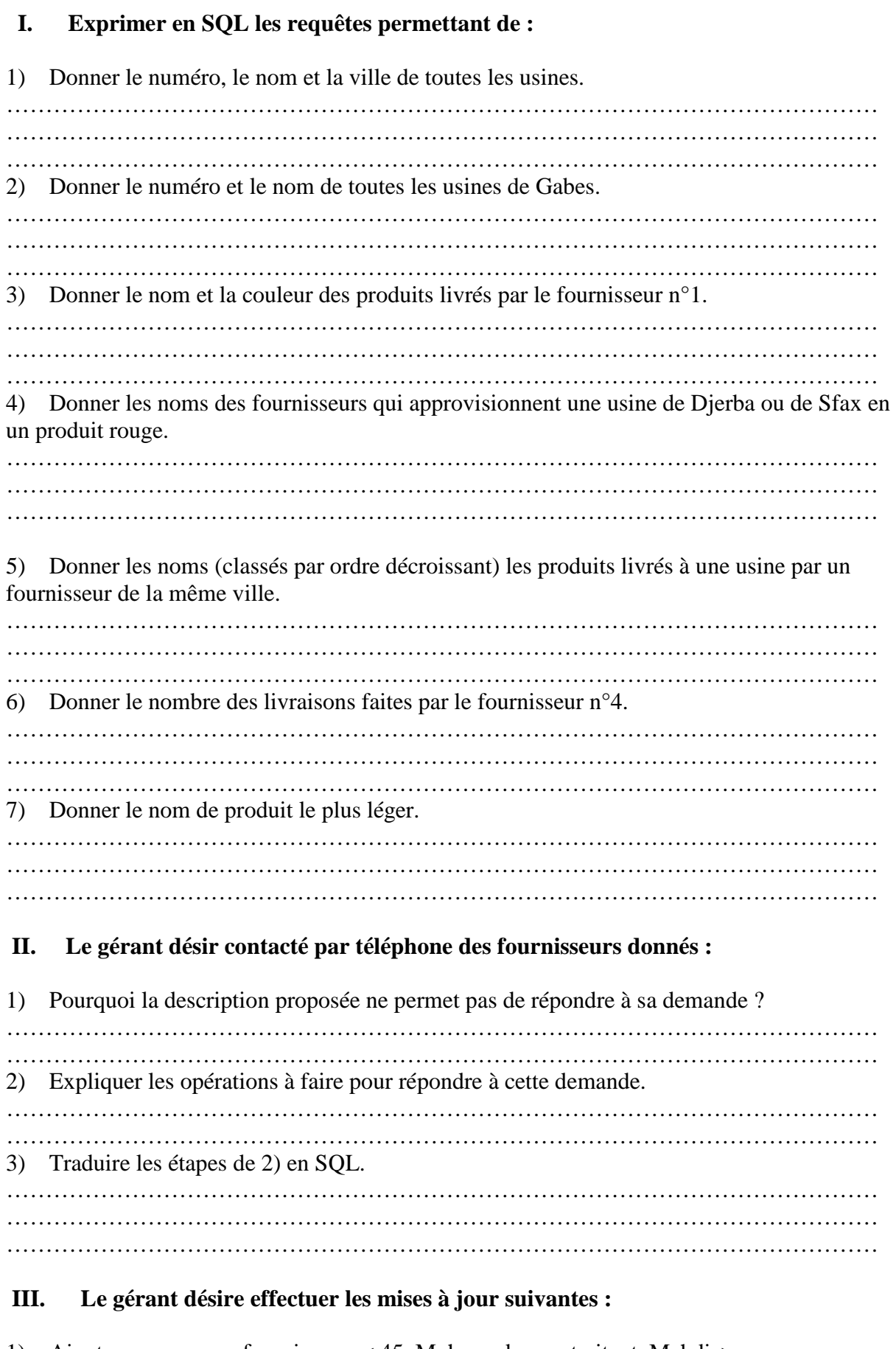

1) Ajouter un nouveau fournisseur :< 45, Mohamed, sous traitant, Mehdia> ………………………………………………………………………………………………… ………………………………………………………………………………………………… 2) Supprimer tous les produits de couleur noir et de numéro compris entre 100 et 199.

………………………………………………………………………………………………… ………………………………………………………………………………………………… 3) Changer la ville du fournisseur n°7 : il a déménagé à Sousse. ………………………………………………………………………………………………… …………………………………………………………………………………………………

## EXERCICE 3 (7 points)

On voudrait concevoir une base de données pour une université concernant les stages en entreprise de ses étudiants. En effet, pour terminer leurs études universitaires, les étudiants doivent passer un stage de fin d'études dans une entreprise. Les étudiants sont caractérisés par un idf-etud (identifiant de l'étudiant), nom-etud (nom de l'étudiant) et prenom-etud (prénom de l'étudiant).

Chaque étudiant réalisera son stage de fin d'année seul ou avec un ou deux autres étudiants. Les stages de fin d'année seront désignés par un nom-stg (numéro de stage qui permet de l'identifier), un sujet-stg (description textuelle du sujet de stage), date-deb-stg (date de début du stage), duree-stg (durée du stage : par défaut=1mois) et remun (rémunération pour les stages payés).

Chaque stage se déroule dans une entreprise (dont on enregistrera le nom et l'adresse). Une entreprise peut accueillir plusieurs stages dans des dates différentes.

Chaque stage est encadré par un professeur de l'université, on mémorisera son nom, son prénom et sa spécialité. Les enseignant encadrent en général plus qu'un stage et rendent des visite d'encadrement aux entreprises correspondantes encours et enfin des stages : pour et l'appréciation de l'enseignant concernant l'avancement réalisé. A la fin du stage, les rapports en commun pour tous étudiants du même groupe), les rapports seront classés par Norapport (numéro du rapport), on voudrait enregistrer aussi pour chaque rapport le sujet mémoire et le nombre de pages.

Le rapport de stage sera remis à trois enseignants différents. Chaque enseignant peut recevoir un rapport par jour et lui attribuera une note sur 20.

#### **Questions :**

- 1. Elaborer la liste des colonnes.
- 2. Déduire la liste des tables.
- 3. Donner la liste des liens entre les tables.
- 4. Donner une description textuelle de la base de données.
- 5. Donner une description graphique de la base de données.